## **FORMULARZ REKLAMACYJNY**

(Formularz ten można wydrukować, wypełnić i odesłać na adres adresata w przypadku chęci zgłoszenia reklamacji)

## ADRESAT

Apacheta Smart Systems Roman Jarocki 05-807 Podkowa Leśna ul. Sarnia 41 tel. 608 009 009

## **NABYWCA**

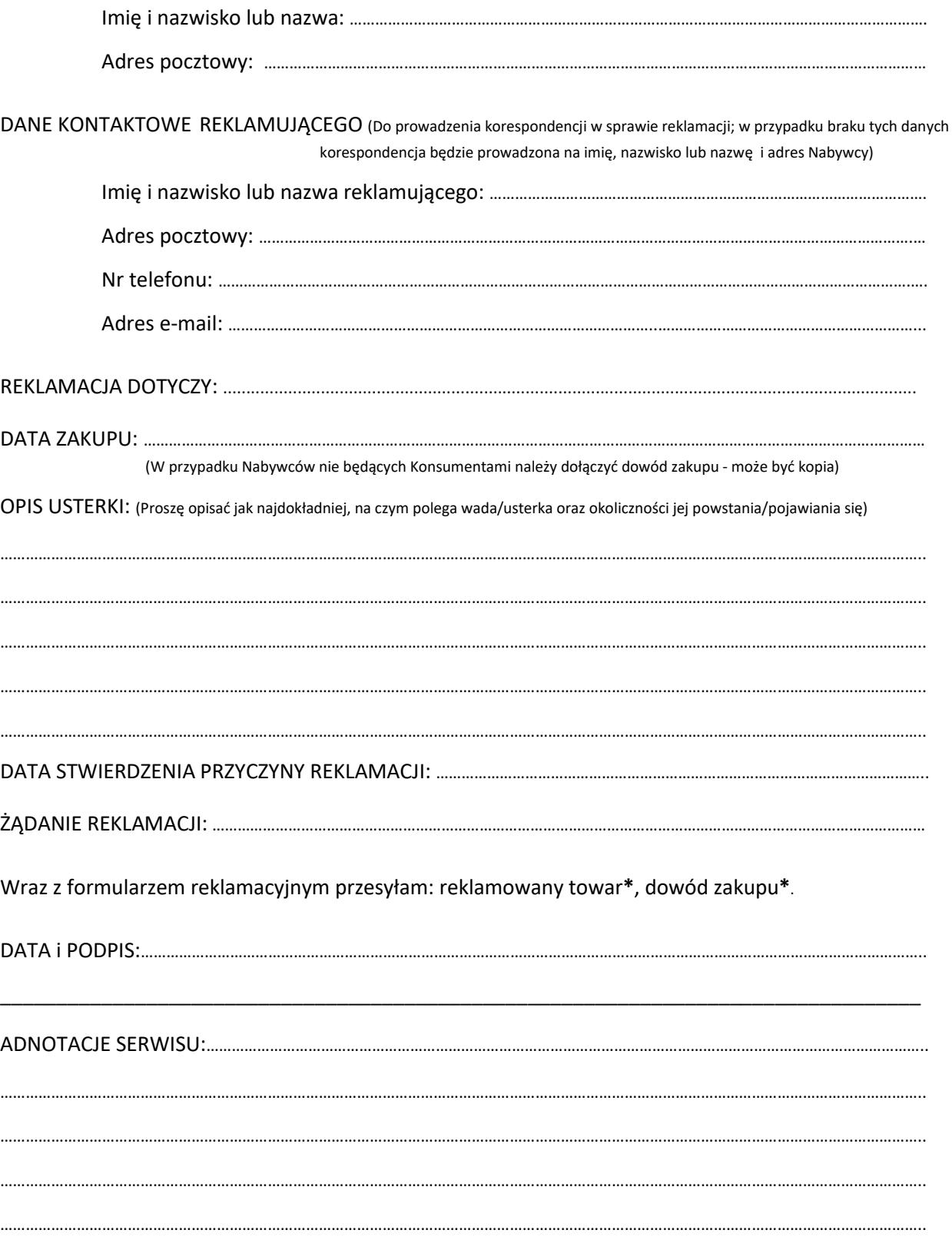